## Introduction to rpact

Gernot Wassmer and Friedrich Pahlke

CEN Short Course Basel, September 3rd, 2023

# Part I: Basic Concept, Sample Size Calculation

## What is rpact?

## rpact / RPACT

#### rpact

- Comprehensive validated R package, freely available on CRAN
- Design, simulation, and analysis of confirmatory adaptive group sequential designs
- Monograph by Wassmer and Brannath, Springer, 2016
- → www.rpact.org
- RPACT is a company which offers
  - technical support for the rpact package
  - consultancy and user training for clinical researchers using R
  - enterprise R/Shiny software development services
  - $\rightarrow$  www.rpact.com

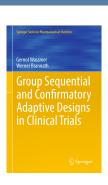

## Company RPACT in Figures

- Founded in May 2017 by GW and FP
- Idea: open source development with help of "crowd funding"
- Currently supported by 22 companies
  - → "Service Level Agreement" (SLA)
- 78 presentations and training courses since 2018

## R package rpact in Figures

- 25 releases on CRAN since October 2018
- CRAN download stats:

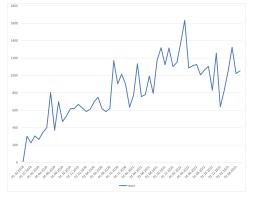

- rpact on github: github.com/rpact-com/rpact
- Comes with 26 vignettes

## The rpact Vignettes

#### rpact.org/vignettes

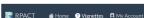

#### Vignettes

Developed for practical use: below you find a collection of practical examples and use-cases, the so-called rpact vignettes.

In addition to these public open access vignettes, our RPACT SLA customers have access to exclusive vignettes on special topics such as the analysis of multi-stage data with covariates from raw data.

Jul 6, 2023 Daniel Lakens Friedrich Pablike Cernot Wassmer

#### Step-by-Step rpact Tutorial

The R package roact has been developed to design sequential and adaptive experiments. Many of the functions of the R package are available in an online [Shiny...

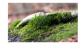

#### Categories All (26)

Analysis (5) General (1) Getting started (2)

**m** ∩ **m** ⊠ Q

Means (5) Multi-arm (4)

Planning (13) Power (1)

Power simulation (8) Rates (5) Sample size (4)

Survival (7) Utilities (8)

hil 6 2023 Marcel Wolbers. Gernot Wassmer. and Friedrich Pahlke

#### **Designing Group Sequential** Trials with a Binary Endpoint with rpact

PLANNING RATES

This document provides examples for designing trials with binary endpoints using rpact.

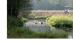

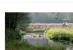

## rpact - Functional Range

- Design
  - Comprehensive set of group sequential designs, e.g., Wang & Tsiatis  $\Delta$ -class,  $\alpha$ -spending,  $\beta$ -spending, ...
  - Inverse normal design
  - Fisher's combination test
- Sample size and power calculation for
  - testing means (continuous endpoint)
  - testing rates (binary endpoint)
  - survival trials with, e.g.,
    - piecewise accrual time and intensity
    - flexible follow-up time specification
    - piecewise exponential survival time
  - fixed sample size design

## rpact - Functional Range

- Analysis tool for
  - continuous, binary, and survival data
  - multi-arm adaptive trials
  - population enrichment designs
- Simulation tool for assessing adaptive strategies, e.g.,
  - sample size reassessment
  - treatment arm or population selection rules
  - different methodologies
- Graphical user interface:
   Shiny app cloud.rpact.com

## The rpact Package Concept

## Package Concept – Workflow

#### Usage inspired by the typical workflow in trial design and conduct:

- Everything is starting with a design, e.g.:
   design <- getDesignGroupSequential()</li>
- Find the optimal design parameters with help of rpact comparison tools: getDesignSet()
- Calculate the required sample size and power, e.g.: getSampleSizeMeans(), getPowerMeans()
- Simulate specific characteristics of an adaptive design, e.g.: getSimulationMeans()
- Collect your data, import it into R and create an rpact dataset:
   data <- getDataset()</li>
- Analyze your data: getAnalysisResults(design, data)

## Package Concept – Focus on Usability

Almost all functions, arguments, and objects are self-explanatory due to their names:

- getDesign[GroupSequential/InverseNormal/Fisher]()
- getDesignCharacteristics()
- getSampleSize[Means/Rates/Survival]()
- getPower[Means/Rates/Survival]()
- getSimulation[MultiArm/Enrichment] [Means/Rates/Survival]()
- getDataset()
- getAnalysisResults()

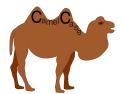

## Package Concept – Utilities

#### Several utility functions are available, e.g.:

- Survival helper functions:
  - getAccrualTime()
  - getPiecewiseSurvivalTime()
  - getNumberOfSubjects()
  - getEventProbabilities()
  - getPiecewiseExponentialDistribution()
- getObjectRCode()
- testPackage(): installation qualification on a client computer or company server (→ unit tests)

## Package Concept - The rpact Manual

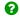

#### help(package = "rpact") : Inline help

Confirmatory Adaptive Clinical Trial Design and Analysis

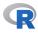

- DESCRIPTION file.
   User guides, package vignettes and other documentation.
  - Help Pages

Documentation for package 'rpact'

| rpact-package                            | rpact - Confirmatory Adaptive Clinical Trial Design and Analysis |
|------------------------------------------|------------------------------------------------------------------|
| <u>getAccrualTime</u>                    | Get Accrual Time                                                 |
| getAnalysisResults                       | Get Analysis Results                                             |
| <u>getAvailablePlotTypes</u>             | Get Available Plot Types                                         |
| <u>getClosedCombinationTestResults</u>   | Get Closed Combination Test Results                              |
| getClosedCombinationTestResultsEnrichmer | t Get Closed Combination Test Results                            |
| getClosedConditionalDunnettTestResults   | Get Closed Conditional Dunnett Test Results                      |
| getConditionalPower                      | Get Conditional Power                                            |
| getConditionalRejectionProbabilities     | Get Conditional Rejection Probabilities                          |
| <u>getData</u>                           | Get Simulation Data                                              |
| getDataset                               | Get Dataset                                                      |
| getDesignCharacteristics                 | Get Design Characteristics                                       |

getDesignConditionalDunnett Get Design Conditional Dunnett Test getDesignFisher Get Design Fisher getDesignGroupSequential Get Design Group Sequential getDesignInverseNormal Get Design Inverse Normal Get Design Set getDesignSet getEventProbabilities Get Event Probabilities getFinalConfidenceInterval Get Final Confidence Interval getFinalPValue Get Final P Value

## Package Concept – Most parameters have a default value

#### **Example**: getDesignGroupSequential() produces the output:

Design parameters and output of group sequential design:

User defined parameters: not available

Derived from user defined parameters: not available

#### Default parameters:

Type of design : O'Brien & Fleming

Maximum number of stages : 3

 Stages
 : 1, 2, 3

 Information rates
 : 0.333, 0.667, 1.000

Significance level : 0.0250 Type II error rate : 0.2 Two-sided power : FALSE

Test : one-sided

Tolerance : 1e-08

#### Output:

Cumulative alpha spending: 0.0002592, 0.0071601, 0.0250000

Critical values : 3.471, 2.454, 2.004

Stage levels : 0.0002592, 0.0070554, 0.0225331

## Package Concept – Most parameters have a default value

#### **Example**: getDesignGroupSequential(kMax = 2) produces:

Design parameters and output of group sequential design:

```
User defined parameters:
```

Maximum number of stages : 2 Stages : 1, 2

#### Derived from user defined parameters:

Information rates : 0.500, 1.000

#### Default parameters:

Type of design : O'Brien & Fleming

Significance level : 0.0250
Type II error rate : 0.2
Two-sided power : FALSE
Test : one-sided
Tolerance : 1e-08

#### Output:

Cumulative alpha spending : 0.002583, 0.025000

Critical values : 2.797, 1.977

Stage levels : 0.002583, 0.023996

# Sample Size and Power Calculation

## Work-flow for sample size calculations in rpact

- ① Define abstract group-sequential boundaries which are applicable to any type of endpoint ( getDesignGroupSequential() ).
- ② Feed these boundaries into endpoint-specific sample size formulas (e.g.,
   getSampleSizeMeans(), getSampleSizeRates(),
   getSampleSizeSurvival(), getSimulationSurvival()).
  For trials without interim analyses Step 1, can be omitted
  - For trials without interim analyses, Step 1. can be omitted.
- getDesignInverseNormal() yields the same results as
   getDesignGroupSequential(), it has an effect only for simulation and
   analysis.
- getDesignFisher() provides no planning calculation, use the simulation tools instead.

## Abstract group-sequential boundaries

- Function getDesignGroupSequential() derives group-sequential boundaries in the mathematically simplest case:
  - Single arm trial with independent  $X_i \sim \mathcal{N}(\mu,1)$
  - Test  $H_0: \mu = 0$  against  $H_1: \mu = 1$
- Correlation structure between Z-statistics at interim and final analyses is identical for more complex situations (e.g., binary, continuous and survival endpoints).

Group-sequential boundaries and properties of the design apply to all endpoints!

## Example: O'Brien-Fleming type $\alpha$ -spending

```
# Efficacy interim analyses at 30%, 60% and 100% information
design <- getDesignGroupSequential(
    sided = 1, alpha = 0.025, beta = 0.2,
    informationRates = c(0.3, 0.6, 1),
    futilityBounds = c(0, 0),
    bindingFutility = FALSE,
    typeOfDesign = "asOF")</pre>
```

- informationRates: information fractions at which interim and final analysis are conducted.
- Information fraction  $t_k$  at analysis k:
  - Binary and normal outcomes:  $t_k = n_k/N_{max}$
  - Survival outcomes:  $t_k = d_k/D_{max}$  where d is # events.
- futilityBounds: Vector on z-value scale for interim analyses (excluding final analysis, only one-sided testing).
- bindingFutility = FALSE (default): no effect on efficacy boundaries.
- typeOfDesign = "asOF" : O'Brien & Fleming type  $\alpha$ -spending.

#### Additional characteristics of the design

#### getDesignCharacteristics(design)

```
Group sequential design characteristics:
  Number of subjects fixed
                                              : 7.8489
 Shift
                                              : 8.4183
  Inflation factor
                                              · 1.0725
  Informations
                                              : 2.525, 5.051, 8.418
                                              : 0.009657, 0.336174, 0.800000
  Power
 Rejection probabilities under H1 : 0.009657, 0.326517, 0.463826
 Futility probabilities under H1
                                             : 0.056010. 0.004585
 Ratio expected vs fixed sample size under H1: 0.8812
  Ratio expected vs fixed sample size under a value between HO and H1 : 0.8676
 Ratio expected vs fixed sample size under HO: 0.6419
```

- Number of subjects fixed: for abstract design without interim analyses.
- Shift: Maximal sample size for abstract design with interim analyses.
- Inflaction factor: Maximum sample size increase of sequential design relative to design without interim analyses.
- Ratio expected vs fixed sample size: Reduction in expected sample size of sequential relative to fixed design.

## Example: Derivation of futility bounds

```
design <- getDesignInverseNormal(kMax = 4, alpha = 0.025,
    typeOfDesign = "asKD", gammaA = 2,
    informationRates = c(0.2, 0.5, 0.8, 1),
    typeBetaSpending = "bsOF")
plot(design, type = 1)</pre>
```

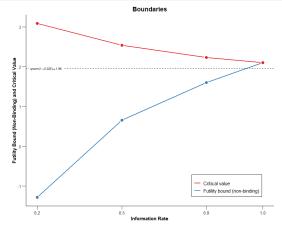

## Example: Derivation of futility bounds

```
plot(design, type = 6, nMax = 10)
```

#### Average Sample Size and Power / Early Stop

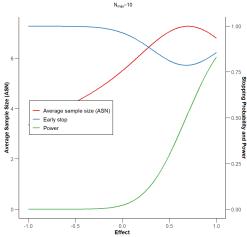

## Example: Derivation of futility bounds

```
plot(design, type = 6, nMax = 10, theta = seq(0, 1, 0.05))
```

#### Average Sample Size and Power / Early Stop

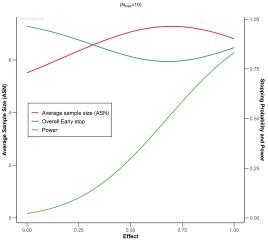

## Example: Derivation futility bounds for two-sided testing

```
design <- getDesignInverseNormal(kMax = 4, alpha = 0.05,
    sided = 2, typeOfDesign = "asKD", gammaA = 2,
    informationRates = c(0.2, 0.5, 0.8, 1),
    typeBetaSpending = "bsOF")
plot(design, type = 1)</pre>
```

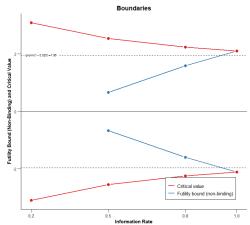

## More on group-sequential boundaries

E.g., vignette "Defining group-sequential boundaries with rpact", written by Marcel Wolbers.

#### Also contains information on:

- Extracting information from rpact objects
- $\beta$ -spending functions for futility
- Plotting rpact objects

# Sample Size Calculation for Continuous Endpoint

#### Design without interim analyses

```
sampleSizeResult <- getSampleSizeMeans(
   alternative = 10, stDev = 24, sided = 2,
   alpha = 0.05, beta = 0.2,
   allocationRatioPlanned = 2)</pre>
```

- alternative is the alternative hypothesis value. This can be a vector of assumed alternatives (default is seq(0.2, 1, 0.2))
- stDev is the standard deviation (default is 1). If meanRatio = TRUE is specified, stDev defines the coefficient of variation sigma/mu2
- allocationRatioPlanned The planned allocation ratio for a two treatment groups design (default is 1);
   e.g., allocationRatioPlanned = 2 : 2(intervention) : 1(control)
   If allocationRatioPlanned = 0 is entered, the optimal allocation ratio yielding the smallest overall sample size is determined

#### Design with interim analyses

```
# Design from above
design <- getDesignGroupSequential(
    sided = 1, alpha = 0.025, beta = 0.2,
    informationRates = c(0.3, 0.6, 1),
    typeOfDesign = "asOF",
    futilityBounds = c(0, -Inf),
    bindingFutility = FALSE)

# Sample size calculation
sampleSizeResult <- getSampleSizeMeans(
    design = design, alternative = 10, stDev = 24,
    allocationRatioPlanned = 2)</pre>
```

#### Design with interim analyses

#### summary(sampleSizeResult)

```
Sequential analysis with a maximum of 3 looks (group sequential design), overall significance level 2.5% (one-sided).
```

The sample size was calculated for a two-sample t-test, H0: mu(1) - mu(2) = 0, H1: effect = 10, standard deviation = 24, planned allocation ratio = 2, power 80%.

| Stage                                    | 1       | 2      | 3      |
|------------------------------------------|---------|--------|--------|
| Information rate                         | 30%     | 60%    | 100%   |
| Efficacy boundary (z-value scale)        | 3.929   | 2.670  | 1.981  |
| Futility boundary (z-value scale)        | 0       | -Inf   |        |
| Overall power                            | 0.0096  | 0.3359 | 0.8000 |
| Expected number of subjects              | 181.3   |        |        |
| Number of subjects                       | 66.0    | 132.1  | 220.1  |
| Cumulative alpha spent                   | <0.0001 | 0.0038 | 0.0250 |
| One-sided local significance level       | <0.0001 | 0.0038 | 0.0238 |
| Efficacy boundary (t)                    | 26.286  | 12.016 | 6.836  |
| Futility boundary (t)                    | 0       |        |        |
| Overall exit probability (under HO)      | 0.5000  | 0.0038 |        |
| Overall exit probability (under H1)      | 0.0657  | 0.3262 |        |
| Exit probability for efficacy (under HO) | <0.0001 | 0.0038 |        |
| Exit probability for efficacy (under H1) | 0.0096  | 0.3262 |        |
| Exit probability for futility (under HO) | 0.5000  | 0      |        |
| Exit probability for futility (under H1) | 0.0561  | 0      |        |
|                                          |         |        |        |

#### Legend:

(t): treatment effect scale

## Design with interim analyses

```
print(sampleSizeResult)
  Number of subjects (1) [1]
                                             : 44.0
 Number of subjects (1) [2]
                                             . 88.0
 Number of subjects (1) [3]
                                             : 146.7
 Number of subjects (2) [1]
                                            : 22.0
 Number of subjects (2) [2]
                                            : 44.0
 Number of subjects (2) [3]
                                           : 73.4
  Expected number of subjects under HO
                                          : 142.7
  Expected number of subjects under HO/H1 : 181.8
                                      : 181.3
  Expected number of subjects under H1
 Critical values (treatment effect scale) [1]: 26.286
 Critical values (treatment effect scale) [2]: 12.016
 Critical values (treatment effect scale) [3]: 6.836
 Futility bounds (treatment effect scale) [1] : 0.000
 Futility bounds (treatment effect scale) [2] : NA
Legend:
  (i): values of treatment arm i
  [k]: values at stage k
```

Critical values (treatment effect scale): Minimal detectable difference (MDD), i.e., smallest difference in observed means that would lead to a rejection at this stage (assuming observed standard deviation as specified.)

#### Part I: Basic Concept, Sample Size Calculation

#### Sample Size Calculation for Binary Endpoint

Exercise 3

#### **Planning of Survival Designs**

Exercise 1 and bonus exercises 6 / 7

## **Part II: Analysis Functions**

Exercises 2 and 5

#### Current methods

#### **Analysing a Trial with Interim Stages**

- Group sequential test
- Inverse normal combination test
- Fisher's combination test
- Repeated confidence intervals, p-Values
- Conditional power assessment
- Final analysis adjusted confidence intervals, p-Values
- Conditional Rejection Probability (Müller & Schäfer)
- · All this for continuous, binary, and survival endpoint

#### Group sequential analysis

#### getAnalysisResults(design, dataInput, ...)

Given a design and a data set, at given stage the function calculates the test results (effect sizes, stage-wise test statistics and p-values, overall p-values and test statistics, conditional rejection probability (CRP), conditional power, Repeated Confidence Intervals (RCIs), repeated overall p-values, and final stage p-values, median unbiased effect estimates, and confidence intervals.)

The conditional power is calculated only if (at least) the sample size for the subsequent stage(s) is specified.

- design The trial design.
- dataInput The summary data used for calculating the test results.
   This is either an element of DataSetMeans, of DataSetRates, or of DataSetSurvival.

#### Group sequential analysis

#### dataInput

- An element of DataSetMeans for one sample is created by getDataset(means = , stDevs =, sampleSizes =) where means, stDevs, sampleSizes are vectors with stagewise means, standard deviations, and sample sizes of length given by the number of available stages.
- An element of DataSetMeans for two samples is created by getDataset(means1 = , means2 = , stDevs1 =, stDevs2 =, sampleSizes1 =, sampleSizes2 =) where means1, means2, stDevs1, stDevs2, sampleSizes1, sampleSizes2 are vectors with stagewise means, standard deviations, and sample sizes for the two treatment groups of length given by the number of available stages.
- An element of DataSetRates for one sample is created by getDataset(events =, sampleSizes =) where events, sampleSizes are vectors with stagewise events and sample sizes of length given by the number of available stages.

## Group sequential analysis

#### dataInput

- An element of DataSetRates for two samples is created by getDataset(events1 =, events2 =, sampleSizes1 =, sampleSizes2 =)
  where events1, events2, sampleSizes1, sampleSizes2 are vectors with stagewise events and sample sizes for the two treatment groups of length given by the number of available stages.
- An element of DataSetSurvival is created by getDataset(events =, logRanks =, allocationRatios =) where events, logRanks, and allocation ratios are the stagewise events, logrank statistics, and allocation ratios.

The data sets can also be created by importing raw data (e.g., from a SAS file), calculating estimated adjusted (marginal) means for a linear model (e.g., ANCOVA), and using the emmeans package to define the components in <a href="mailto:getDataset">getDataset</a>().

#### Specify design:

```
design <- getDesignInverseNormal(
   kMax = 4, typeOfDesign = "WT", deltaWT = 0.45)</pre>
```

#### Data summary for binary data:

#### Create results object:

```
results <- getAnalysisResults(design = design,
  dataInput = dataExample, directionUpper = FALSE)</pre>
```

: NA, NA, -0.3168, NA

Median unbiased estimate

## print(results)

```
Design parameters:
 Fixed weights
                                               : 0.500, 0.500, 0.500, 0.500
 Critical values
                                               : 2.456, 2.372, 2.325, 2.291
 Futility bounds (non-binding)
                                               : -Inf, -Inf, -Inf
 Cumulative alpha spending
                                               : 0.007026, 0.013828, 0.019778, 0.025000
 Local one-sided significance levels
                                                : 0.007026, 0.008839, 0.010045, 0.010968
                                                : 0.0250
 Significance level
 Test
                                                : one-sided
User defined parameters:
 Direction upper
                                                : FALSE
Default parameters:
  Normal approximation
                                                : TRUE
 Theta HO
                                                : 0
Stage results:
  Cumulative effect sizes
                                               : -0.3523, -0.3611, -0.3889, NA
  Cumulative treatment rate
                                               : 0.375, 0.389, 0.444, NA
  Cumulative control rate
                                               : 0.727, 0.75, 0.833, NA
 Stage-wise test statistics
                                               : -1.536, -1.799, -2.567, NA
 Stage-wise p-values
                                               : 0.062328, 0.036037, 0.005133, NA
 Combination test statistics
                                               : 1.536, 2.358, 3.407, NA
Analysis results:
                                                : continue, continue, reject and stop, NA
  Actions
 Conditional rejection probability
                                                : 0.07769, 0.30931, 0.90625, NA
 Conditional power
                                                : NA. NA. NA. NA
  Repeated confidence intervals (lower)
                                                : -0.7386, -0.6456, -0.6185, NA
                                                : 0.197323, 0.002224, -0.140459, NA
  Repeated confidence intervals (upper)
  Repeated p-values
                                                : 0.156147, 0.025923, 0.000906, NA
 Final stage
                                                . 3
                                                : NA, NA, 0.01387, NA
 Final p-value
 Final CIs (lower)
                                               : NA, NA, -0.5687, NA
 Final CIs (upper)
                                                : NA. NA. -0.03726, NA
```

## summary(results)

Analysis results for a binary endpoint

Sequential analysis with 4 looks (inverse normal combination test design). The results were calculated using a two-sample test for rates (one-sided), normal approximation test.

H0: pi(1) - pi(2) = 0 against H1: pi(1) - pi(2) < 0.

| Stage                             | 1                | 2               | 3                |
|-----------------------------------|------------------|-----------------|------------------|
| Fixed weight                      | 0.5              | 0.5             | 0.5              |
| Efficacy boundary (z-value scale) | 2.456            | 2.372           | 2.325            |
| Cumulative alpha spent            | 0.0070           | 0.0138          | 0.0198           |
| Stage level                       | 0.0070           | 0.0088          | 0.0100           |
| Cumulative effect size            | -0.352           | -0.361          | -0.389           |
| Cumulative treatment rate         | 0.375            | 0.389           | 0.444            |
| Cumulative control rate           | 0.727            | 0.750           | 0.833            |
| Stage-wise test statistic         | -1.536           | -1.799          | -2.567           |
| Stage-wise p-value                | 0.0623           | 0.0360          | 0.0051           |
| Inverse normal combination        | 1.536            | 2.358           | 3.407            |
| Test action                       | continue         | continue        | reject and stop  |
| Conditional rejection probability | 0.0777           | 0.3093          | 0.9062           |
| 95% repeated confidence interval  | [-0.739; 0.197 ] | [-0.646; 0.002] | [-0.618; -0.140] |
| Repeated p-value                  | 0.1561           | 0.0259          | 0.0009           |
| Final p-value                     |                  |                 | 0.0139           |
| Final confidence interval         |                  |                 | [-0.569; -0.037] |
| Median unbiased estimate          |                  |                 | -0.317           |

0.5 2.291 0.0250 0.0110

```
resultsStage2 <- getAnalysisResults(design, dataInput = dataExample,
    stage = 2, pi1 = 0.45, pi2 = 0.75, nPlanned = c(20, 20),
    directionUpper = FALSE)
plot(resultsStage2, piTreatmentRange = c(0.2, 0.7))</pre>
```

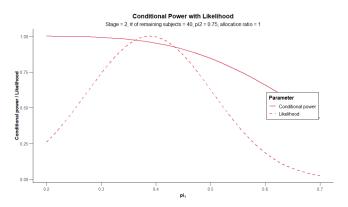

plot(results, type = 2)

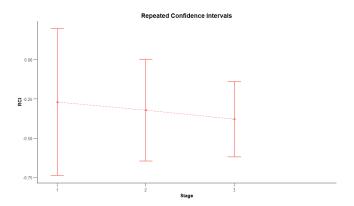

## Multi-Arm Analysis: Example 5

#### dataInput

- An element of DataSetMeans for [G + 1] samples is created by getDataset(means1 =, ..., means[G+1] =, stDevs1 =, ..., stDevs[G+1] =, sampleSizes1 =, ..., sampleSizes[G+1] =), where means1, ..., means[G+1], stDevs1, ..., stDevs[G+1], sampleSizes1, ..., sampleSizes[G+1] are vectors with stagewise means, standard deviations, and sample sizes for [G+1] treatment groups of length given by the number of available stages.
- Last treatment arm  $[\mathsf{G}+1]$  always refers to the control group that cannot be deselected
- Only for the first stage all treatment arms needs to be specified, so treatment arm selection with an arbitrary number of treatment arms for subsequent stage can be considered.
- Analogue definition of DataSetRates and DataSetSurvival.

# **Part III: Simulation Functions**

### Simulation functions

- Similar to power calculation, simulation tool available
- Fixed sample size or sample size recalculation can be assessed
- Very similar options as compared to power calculation functions for testing means, rates, and survival
- Survival simulation implemented in C++, so very fast
- getSimulationMeans(), getSimulationRates(), and getSimulationSurvival()
- Also: getSimulationMultiArmxxx() and getSimulationEnrichmentxxx().

#### Example

getSimulationMeans(plannedSubjects = 100)

```
User defined parameters:
  Seed
                                               · -774025874
 Planned cumulative subjects
                                               : 100
Default parameters:
  Planned allocation ratio
                                               : 1
 Maximum number of iterations
                                               : 1000
  Standard deviation
                                               : 1
                                               : 0, 0.2, 0.4, 0.6, 0.8, 1
  Alternatives
 Treatment groups
                                               : 2
 Direction upper
                                               : TRUE
 Theta HO
                                               . 0
  Mean ratio
                                               · FALSE
                                               : TRUE
 Normal approximation
Results:
  Iterations
                                               : 1000, 1000, 1000, 1000, 1000, 1000
 Overall reject
                                               : 0.0350, 0.1630, 0.5270, 0.8400, 0.9800, 0.9990
 Reject per stage
                                               : 0.0350, 0.1630, 0.5270, 0.8400, 0.9800, 0.9990
 Futility stop
                                               : 0. 0. 0. 0. 0. 0
 Early stop
                                               : 0.0000, 0.0000, 0.0000, 0.0000, 0.0000
 Expected number of subjects
                                               : 100.0, 100.0, 100.0, 100.0, 100.0, 100.0
 Sample sizes
                                               : 100.0, 100.0, 100.0, 100.0, 100.0, 100.0
```

```
getSimulationMeans(plannedSubjects = 100, showStatistics = TRUE)
```

```
Simulated data:
```

```
Number of subjects [1], alternative = 0
                                             : median [range]: 100 [100 - 100]; mean +/-sd: 100 +/-0
Number of subjects [1], alternative = 0.2
                                             : median [range]: 100 [100 - 100]; mean +/-sd: 100 +/-0
Number of subjects [1], alternative = 0.4
                                             : median [range]: 100 [100 - 100]: mean +/-sd: 100 +/-0
Number of subjects [1], alternative = 0.6
                                             : median [range]: 100 [100 - 100]; mean +/-sd: 100 +/-0
Number of subjects [1], alternative = 0.8
                                             : median [range]: 100 [100 - 100]; mean +/-sd: 100 +/-0
Number of subjects [1], alternative = 1
                                             : median [range]: 100 [100 - 100]: mean +/-sd: 100 +/-0
Test statistic [1]. alternative = 0
                                             : median [range]: 0.081 [-3.236 - 3.414]: mean +/-sd: 0.07
Test statistic [1], alternative = 0.2
                                             : median [range]: 0.944 [-2.727 - 4.012]; mean +/-sd: 0.96
Test statistic [1], alternative = 0.4
                                             : median [range]: 2.033 [-1.377 - 5.147]: mean +/-sd: 2.01
                                             : median [range]: 3.026 [-0.2 - 6.95]; mean +/-sd: 3.029 +
Test statistic [1], alternative = 0.6
Test statistic [1], alternative = 0.8
                                             : median [range]: 3.966 [0.883 - 7.331]; mean +/-sd: 3.982
Test statistic [1], alternative = 1
                                             : median [range]: 5.017 [1.676 - 8.095]; mean +/-sd: 4.991
```

Receive the data (i.e., test statistics etc., not raw data!) used for the simulation:

```
getData(getSimulationMeans(plannedSubjects = 100))
```

## Example: Group sequential design

```
design <- getDesignGroupSequential()</pre>
 getSimulationMeans(design, plannedSubjects = c(20, 40, 60))
Simulation of means (group sequential design):
Results:
  Alternatives
                                              : 0.0, 0.2, 0.4, 0.6, 0.8, 1.0
 Iterations [1]
                                              : 1000, 1000, 1000, 1000, 1000, 1000
                                              : 1000, 996, 996, 986, 954, 903
 Iterations [2]
  Iterations [3]
                                              : 994, 965, 881, 702, 466, 250
 Overall reject
                                              : 0.0240, 0.1110, 0.3450, 0.6540, 0.8670, 0.9670
 Reject per stage [1]
                                              : 0.0000, 0.0040, 0.0040, 0.0140, 0.0460, 0.0970
 Reject per stage [2]
                                              : 0.0060, 0.0310, 0.1150, 0.2840, 0.4880, 0.6530
 Reject per stage [3]
                                             : 0.0180, 0.0760, 0.2260, 0.3560, 0.3330, 0.2170
 Futility stop per stage [1]
                                             : 0.0000, 0.0000, 0.0000, 0.0000, 0.0000
                                              : 0.0000, 0.0000, 0.0000, 0.0000, 0.0000
 Futility stop per stage [2]
                                              : 0, 0, 0, 0, 0, 0
 Futility stop
                                              : 0.0060, 0.0350, 0.1190, 0.2980, 0.5340, 0.7500
 Early stop
  Expected number of subjects
                                              : 59.9, 59.2, 57.5, 53.8, 48.4, 43.1
 Sample sizes [1]
                                              : 20.0, 20.0, 20.0, 20.0, 20.0, 20.0
 Sample sizes [2]
                                              : 20.0, 20.0, 20.0, 20.0, 20.0, 20.0
 Sample sizes [3]
                                              : 20.0, 20.0, 20.0, 20.0, 20.0, 20.0
 Conditional power (achieved) [1]
                                             : NA, NA, NA, NA, NA
 Conditional power (achieved) [2]
                                             : 0.0595, 0.1174, 0.2138, 0.3723, 0.5127, 0.6254
 Conditional power (achieved) [3]
                                             : 0.0644, 0.1322, 0.2677, 0.4448, 0.5555, 0.6582
```

```
getSimulationMeans(design, plannedSubjects, ...)
```

Returns the sample size for testing means in one and two samples.

- design The trial design.
- groups The number of treatment groups (1 or 2) (default is 2).
- meanRatio If meanRatio = TRUE is specified the sample size for one-sided testing of H0: mu1/mu2 = thetaH0 is calculated (default is FALSE).
- thetaH0 The null hypothesis value. For one-sided testing, a value != 0
  (or a value != 1 for testing the mean ratio) can be specified (default is 0).
- alternative The alternative hypothesis value. This can be a vector of assumed alternatives (default is seq(0.2, 1, 0.2)).
- stDev The standard deviation (default is 1). If meanRatio = TRUE is specified, stDev defines the coefficient of variation sigma/mu2.

#### getSimulationMeans(design, plannedSubjects, ...)

- plannedSubjects plannedSubjects is a vector of length kMax (the number of stages of the design) that determines the number of cumulated (overall) subjects when the interim stages are planned.
- directionUpper Specifies the direction of the alternative, only applicable for one-sided testing, default is TRUE.
- allocationRatioPlanned The planned allocation ratio for a two treatment groups design (default is 1).
- maxNumberOfIterations The number of simulation iterations.
- seed The seed to reproduce the simulation, default is a random seed.

#### getSimulationMeans(design, plannedSubjects, ...)

- conditionalPower The conditional power under which the sample size recalculation is performed.
- minNumberOfSubjectsPerStage When performing a data driven sample size recalculation, the vector with length kMax minNumberOfSubjectsPerStage determines the minimum number of subjects per stage (i.e., not cumulated), the first element is not taken into account.
- maxNumberOfSubjectsPerStage Analogously
- thetaH1 If specified, the value of the alternative under which the conditional power calculation is performed.
- calcSubjectsFunction Optionally, a function can be entered that
  defines the way of performing the sample size recalculation.

  By default, the sample size recalculation is performed with specified
  conditional power and minNumberOfSubjectsPerStage and
  maxNumberOfSubjectsPerStage.

#### Example

Assess power and average sample size if a sample size increase is foreseen at conditional power 80% for each subsequent stage based on observed overall effect and specified minNumberOfSubjectsPerStage and maxNumberOfSubjectsPerStage.

```
designIN <- getDesignInverseNormal()
getSimulationMeans(designIN, alternative = 0:4, stDev = 5,
    plannedSubjects = c(20, 40, 60),
    minNumberOfSubjectsPerStage = c(NA, 20, 20),
    maxNumberOfSubjectsPerStage = c(NA, 80, 80),
    conditionalPower = 0.8, maxNumberOfIterations = 1000)</pre>
```

#### **Example**

Do the same under the assumption that a sample size increase only takes place at the first interim. The sample size for the third stage is set equal to the second stage sample size.

```
mySampleSizeCalculationFunction <- function(..., stage,
        minNumberOfSubjectsPerStage,
        maxNumberOfSubjectsPerStage, sampleSizesPerStage,
        conditionalPower, conditionalCriticalValue,
        thetaH1, stDevH1) {
    if (stage == 2) {
        stageSubjects \leftarrow 4 * (max(0,
            conditionalCriticalValue +
            qnorm(conditionalPower)))^2 /
            (max(1e-12, thetaH1 / stDevH1))^2
        stageSubjects <- min(max(</pre>
            minNumberOfSubjectsPerStage[stage], stageSubjects
        ), maxNumberOfSubjectsPerStage[stage])
    } else {
        stageSubjects <- sampleSizesPerStage[stage - 1]
    }
    return (stageSubjects)
}
```

#### **Example**

```
getSimulationMeans(designIN, alternative = 2:4, stDev = 5,
    plannedSubjects = c(20, 40, 60),
    minNumberOfSubjectsPerStage = c(NA, 20, 20),
    maxNumberOfSubjectsPerStage = c(NA, 160, 160),
    conditionalPower = 0.8,
    calcSubjectsFunction = mySampleSizeCalculationFunction,
    maxNumberOfIterations = 1000)
```

- For testing rates, examples and sample size calculation formula can be found in ?getSimulationRates
- Simulating rates: exercise 4
- Simulating survival: Bonus exercise 7